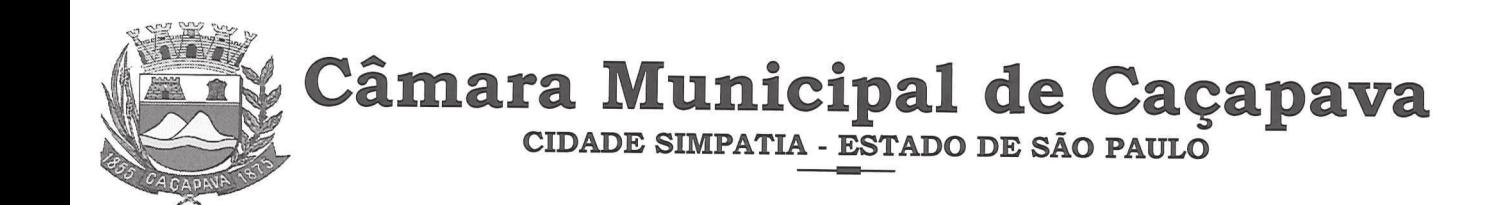

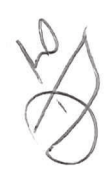

## RESOLUÇÃO Nº 03, DE 09 DE JUNHO DE 2020

Projeto de Resolução Nº 01/2020 Autor: Vereador Glauco Spinelli Jannuzzi

Denomina "Vereador Francisco Jannuzzi Sobrinho" - "Chico Jannuzzi" a mesa diretora da Câmara Municipal de Caçapava e dá outras providências.

## A PRESIDENTE DA CÂMARA MUNICIPAL DE CAÇAPAVA FAZ SABER QUE O PLENÁRIO DESTE LEGISLATIVO APROVOU E EU PROMULGO A **SEGUINTE RESOLUCÃO:**

Art. 1º Fica denominada "Vereador Francisco Jannuzzi Sobrinho" - "Chico Jannuzzi", a mesa diretora da Câmara Municipal de Caçapava.

nome do homenageado.

publicação.

Art. 2º Deverá ser afixada em local visível placa indicativa do

Art. 3º As despesas com a execução da presente Lei correrão à conta de dotações orçamentárias próprias, suplementadas se necessário.

Art. 4º Esta Resolução entrará em vigor na data de sua

CÂMARA MUNICIPAL DE CAÇAPAVA, 09 de junho de 2020.

Elisabete Natali Alvarenga

Presidente

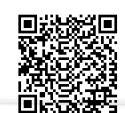